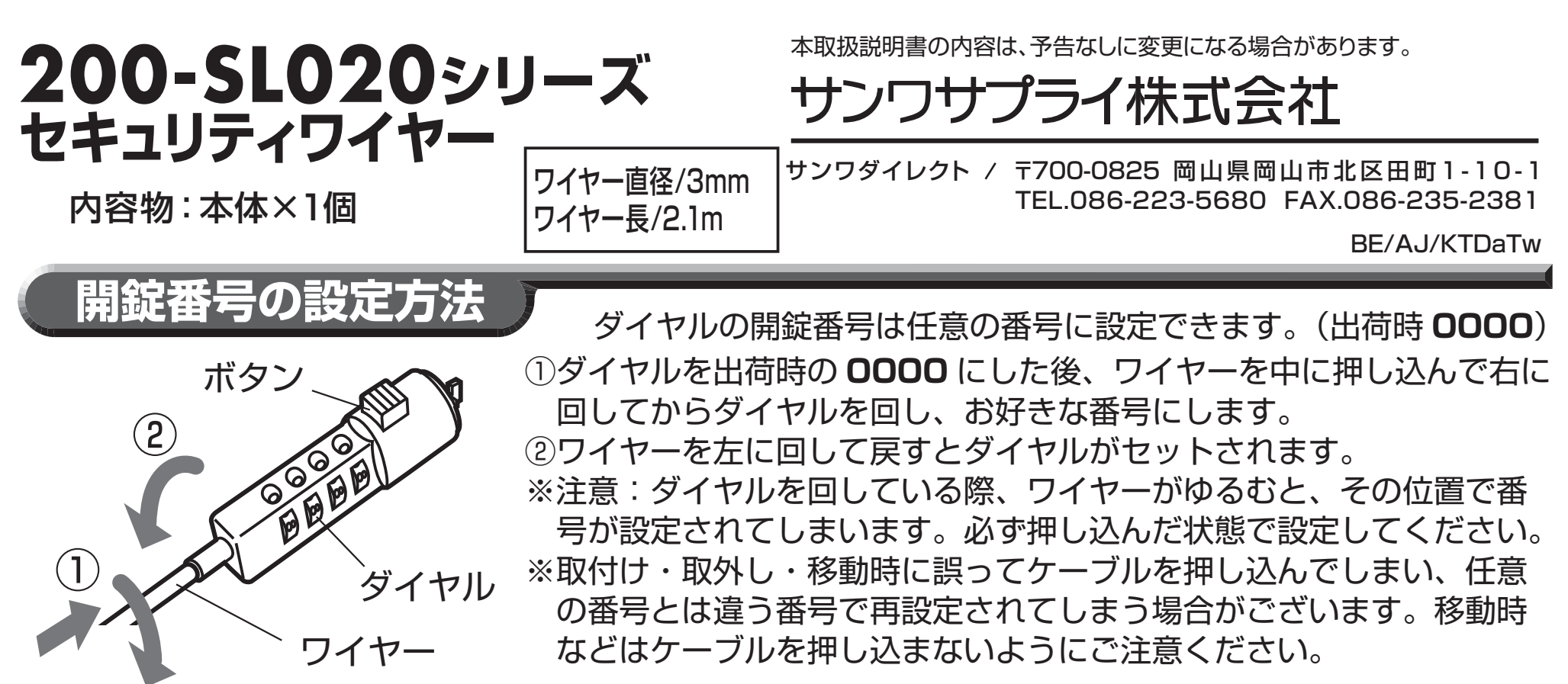

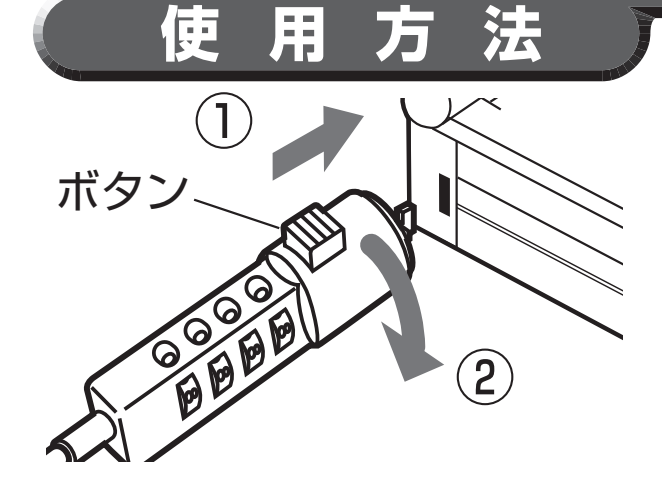

①ノートパソコンなどのセキュリティスロットに先端部分を差し込みます。 ②90°回転させると自動的に抜けなくなります。 ③ダイヤルを回せばロックは完了です。 (ダイヤルは必ず4個とも回してください) ※ダイヤルを開錠番号に合わせ、ボタンを押しながら 90°回転させ ると抜くことができます。